## **ESTRUCTURAS I EXAMEN, lunes 14 de diciembre de 2020**

### FACULTAD DE ARQUITECTURA, DISEÑO Y URBANISMO - UNIVERSIDAD DE LA REPÚBLICA

La estructura a estudiar se compone de una cubierta liviana de carga total 120 daN/m $^2$  conformada por elementos discontinuos entre los apoyos. Las correas que sostienen la cubierta son continuas, de 20m de longitud. Estas correas se apoyan en 5 pórticos triarticulados (en C, en H y en D), como se indica en planta y alzado.

Los elementos verticales que sostienen los pórticos triarticulados están empotrados en los puntos A y B.

#### **SE PIDE :**

- 1. Realizar el dimensionado de las correas intermedias, con perfil normalizado "doble T" ( PN I )
- 2. Indicar el valor de las descargas de las correas en el pórtico No. 3

3. a) Para llegar a la expresión que nos determina los coeficientes de repartición en un nudo nos basamos en dos ecuaciones, una referida a **solicitaciones** y otra que considera **deformaciones**.

Indique cuáles son esas dos ecuaciones.

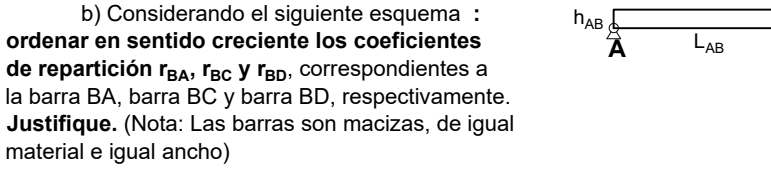

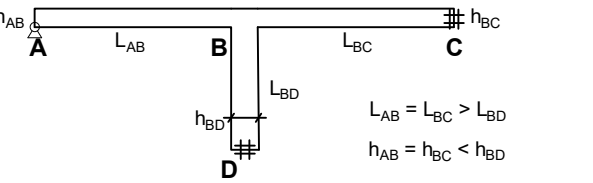

**DATOS AUXILIARES:**

- 4 Equilibrar el pórtico 2 ( triarticulado), considerando las cargas que se indican en el alzado.
- 5. Calcular los esfuerzos en las barras 5 y 6 por el método de los nudos.
- 6. Calcular los esfuerzos en las barras 2 , 4 y 10 por el método de Cullman.
- 7. Dimensionar las barras del reticulado CH con un mismo perfil PN [ ], sólo considerando los esfuerzos en las barras ya calculados.
- 8. Explique por qué, para dimensionar las barras del reticulado, es preferible una sección [ ] frente a una "doble T".
- 9. Determine la descarga del pórtico en el punto C
- 10. Equilibrar el elemento AC.
- 11. Realizar los diagramas de solicitaciones de AC.

#### 12. Dimensionar con PN  $[ ]$ ,  $( \alpha = 2 )$  el elemento AC analizando tensiones normales en primer y en segundo orden, tensiones tangenciales y compresión en el plano de menor inercia

- Tensión normal de dimensionado del acero: **1400 daN/cm<sup>2</sup>**
- Tensión tangencial de dimensionado del acero: **1120 daN/cm<sup>2</sup>**
- Módulo de elasticidad del acero: **2.100.000 daN/cm<sup>2</sup>**

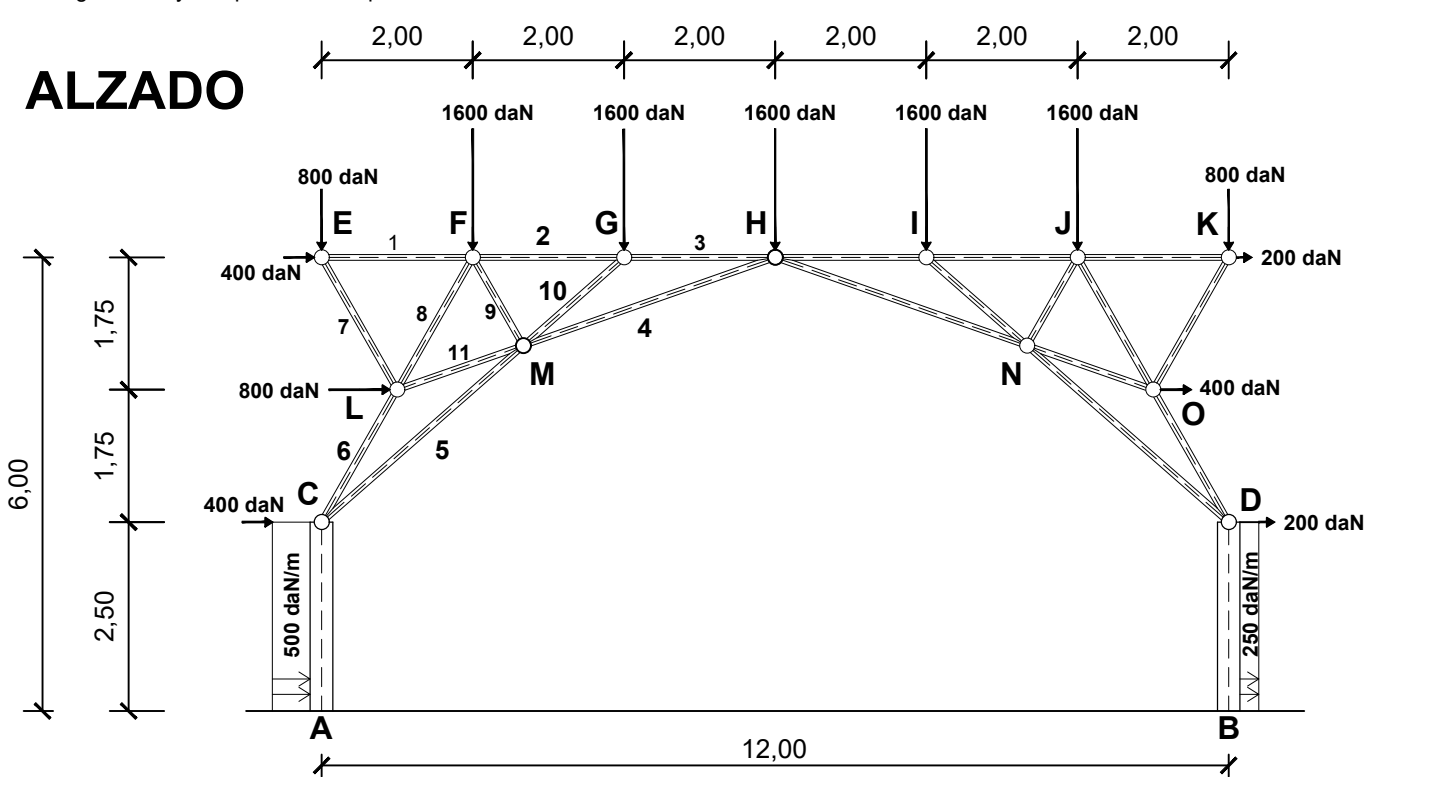

# **ESTRUCTURAS I EXAMEN, lunes 14 de diciembre de 2020**

FACULTAD DE ARQUITECTURA, DISEÑO Y URBANISMO - UNIVERSIDAD DE LA REPÚBLICA

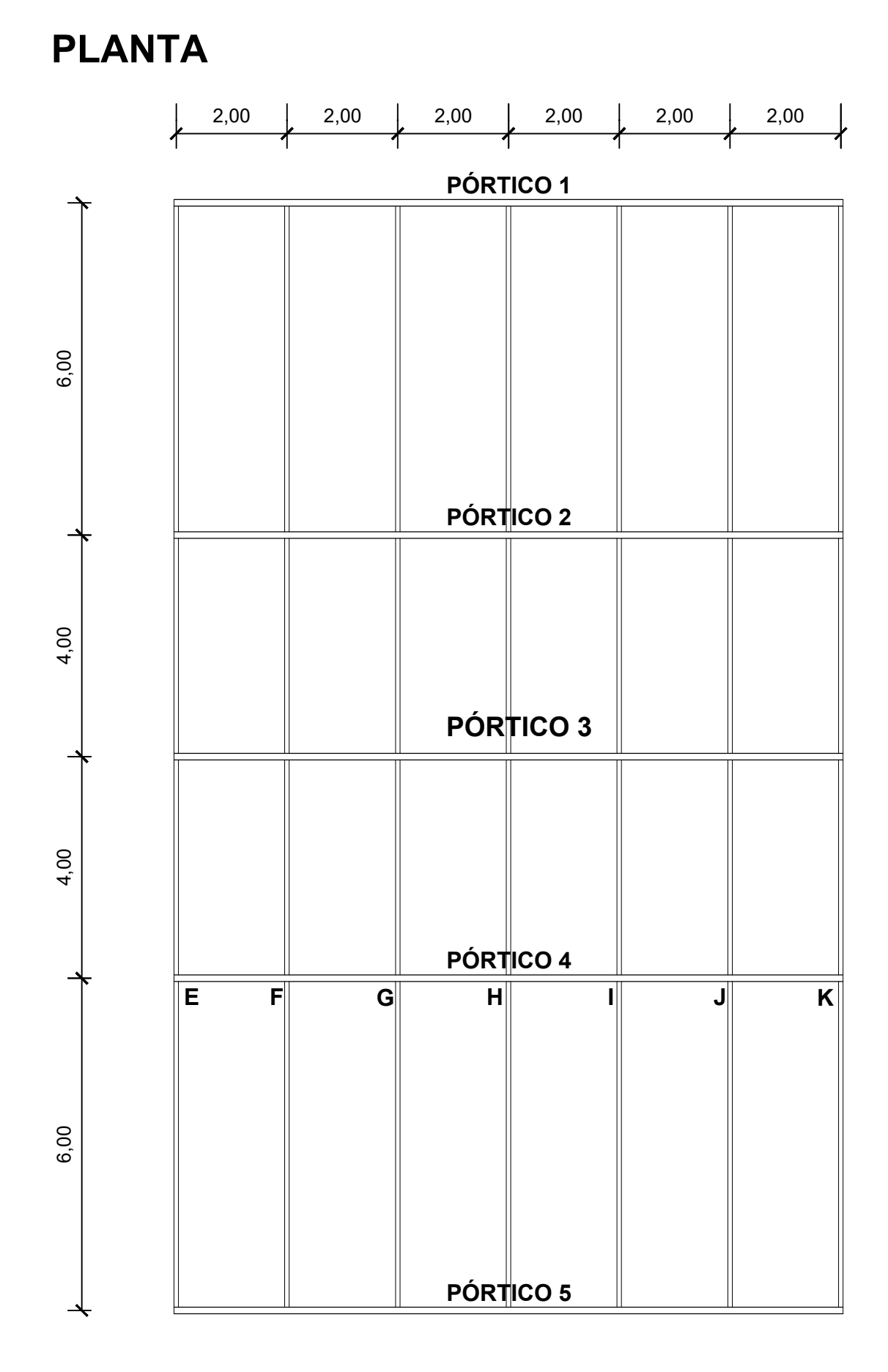